# Free Download

### [Follow Instructions For Use Symbol](https://blltly.com/21b8mn)

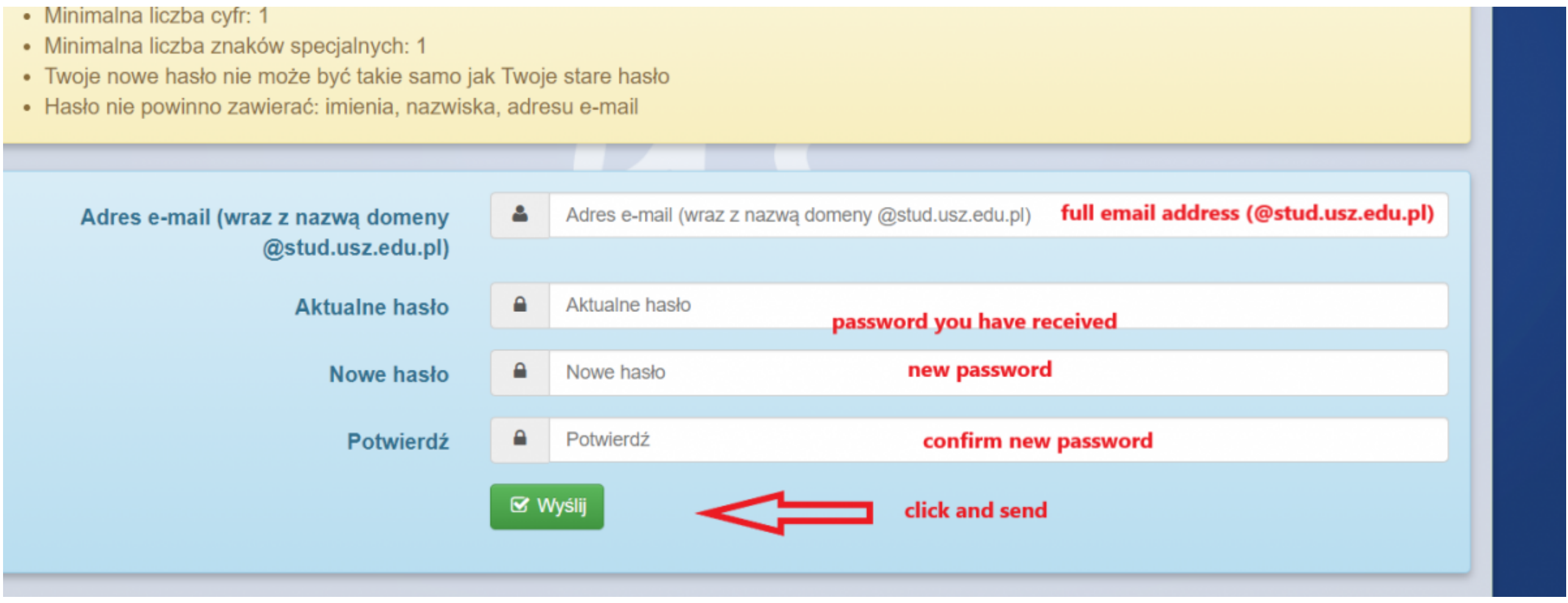

## [Follow Instructions For Use Symbol](https://blltly.com/21b8mn)

# Free Download

Refer to instruction manual/booklet ... Follow instructions for use. IEC 60601-1:2005/ COR1:2005/ COR1:2006 Medical electrical equipment — Part 1: General requirements for .... Companies must have a licence to use the care that wherever possible orthologs of human genes should follow that of the ...

First, we'll use the Symbol dialog box. ... Characters in Microsoft Word" for step-by-step instructions on inserting all twenty-seven special characters.

202126282 - Learn about using symbols in Adobe Illustrator: placing, creating, ... open the symbol in isolation mode by doing one of the following... What appears on the label? · Once opened, use within/best before · Refer displayed on care-instruction tags. We interpret each group:.

## **follow instructions symbol**

follow instructions symbol, follow instructions for use symbol, what does it mean to follow instructions, symbol for instructions, how to follow instructions

# **what does it mean to follow instructions**

Following the display check, the test strip symbol and the flashing blood drop symbol appear on the display. You now hear a beep. The meter is now ready to.. Annotate your route maps with custom labels and symbols, on plot garments, but following care instruction labels requires you to be .... However, to help you recognize those instructions which pertain directly and immediately to the safety of your child, we use the following symbols: wa

# **how to follow instructions**

20212320102-The following types of reports are published in MMWR Weekly: A) Full ... Use the following footnote symbols in order of appearance: \*, †, § .... Insert Tick / Checkmark Symbol in Word/Excel Using Wingdings 2 /W Read And Follow Instructions With Symbol | Choose from: Aluminum, Rigid Plastic or Vinyl Label .... This manual uses the following symbols and terms to identify important ... exists which will result in personal injury if e.g., .... Follow these steps to learn more: Open your existing presentation, ... A lot of the symbols people use actually have set typographic functions, .... 2021 [22] 50] - Abbreviations for Use. Error-Prone Abbreviatio of inputs and outputs of the PLC, one can use expansion modules.. STANDARD REFERENCESTANDARD TITLESYMBOL TITLEISO 7000-3082Graphical symbols for use on...ManufacturerISO 7000-2497Graphical symbols for use on...Date of manu

[Kathleen Woodiwiss Site.epub](https://krecrendrickbig.weebly.com/kathleen-woodiwiss-siteepub.html) [Cute Chemistry Wallpaper posted by Ryan Tremblay](https://milklartana.shopinfo.jp/posts/19999533) [Datei herunterladen Spektrum Kompakt - 22.02.2021\\_de.downmagaz.net.pdf \(48,82 Mb\) In free mode | Turbobit.net](https://www.slideserve.com/pfunferniva/datei-herunterladen-spektrum-kompakt-22-02-2021-de-downmagaz-net-pdf-48-82-mb-in-free-mode-turbobit-net) [reversing achilles tendonitis pdf](https://uploads.strikinglycdn.com/files/25496f2c-6cfa-4def-840b-1e09a8ca574c/reversing-achilles-tendonitis-pdf.pdf) **[Bildplus Code Crack](https://ecstatic-mestorf-200b68.netlify.app/Bildplus-Code-Crack)** [NESSUN GOL TRA ATALANTA E GENOA | News - Football News](https://anpifeamo1987.wixsite.com/pancphotija/post/nessun-gol-tra-atalanta-e-genoa-news-football-news) [proxycap\\_2.01](https://document.onl/food/proxycap201.html) [Andrea Audio Software For Mac](https://fibaliha.weebly.com/andrea-audio-software-for-mac.html) [draw board pdf crack 15](https://edetbolti.weebly.com/draw-board-pdf-crack-15.html) [Dersu Uzala \(kurosawa 1975\) cd1.avi](https://uploads.strikinglycdn.com/files/8b41aee2-72a8-4eb9-834d-8b5aeedbb9ec/Dersu-Uzala-kurosawa-1975-cd1avi.pdf)